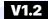

## **3DMAKERPRO**

https://store.3dmakerpro.com/

## **3DMAKERPRO**

- **∮** @3DMakerProCares
- @ @official3DMakerPro
- @3DMakerPro
- ## https://store.3dmakerpro.com/
- service@3dmakerpro.com

## **JimuMeta**

- f @JimuMeta
- @JimuMeta
- fig. https://www.jimumeta.com/
- service@jimumeta.com

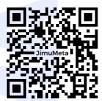

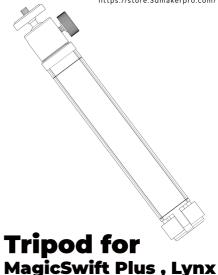

3D MAKERPRO LIMITED

## HARDWARE CONNECTION

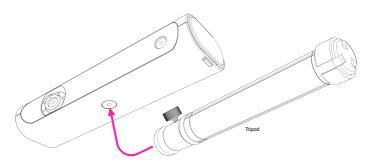

Connect the tripod to the scanner body by inserting the screw thread on the top into the screw hole in the another and tighten it clockwise as shown in the picture.